# **QGIS Application - Bug report #2971 Trunk r14153 - Turning an empty layer on and off zooms the map overview in and out**

*2010-08-27 04:32 AM - Alister Hood*

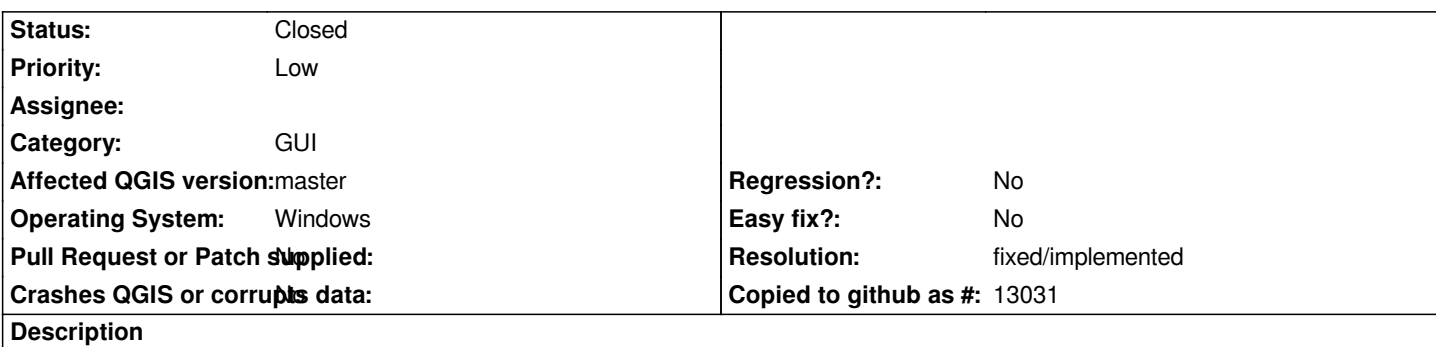

*(This is using the r14153 build from the osgeo installer; please tell me if we aren't really supposed to report bugs against these builds)*

*If I have a layer (only tested with shapefiles) with no objects in it, the map zooms in and out when I turn it on and off.*

*This is disconcerting mostly because it occurs after I use Layer->New->New Shapefile layer.*

# **History**

# **#1 - 2010-08-27 04:33 AM - Alister Hood**

*Sorry; I forgot to say this doesn't occur in 1.5.0.*

# **#2 - 2011-03-07 12:07 PM - Anne Ghisla**

*Is it reproducible with more recent builds?*

# **#3 - 2011-03-07 01:28 PM - Alister Hood**

*No, now it only zooms the overview in and out ;)*

*Good catch.*

### **#4 - 2011-12-16 01:55 PM - Giovanni Manghi**

*- Target version changed from Version 1.7.0 to Version 1.7.4*

### **#5 - 2012-04-16 06:24 AM - Paolo Cavallini**

*- Affected QGIS version set to master*

- *Crashes QGIS or corrupts data set to No*
- *Target version changed from Version 1.7.4 to Version 1.8.0*

### **#6 - 2012-09-04 12:02 PM - Paolo Cavallini**

*- Target version changed from Version 1.8.0 to Version 2.0.0*

### **#7 - 2014-06-02 04:31 AM - Nathan Woodrow**

*- Resolution set to fixed/implemented*

*- Status changed from Open to Closed*

*- Assignee deleted (nobody -)*

*- Pull Request or Patch supplied set to No*

*No longer a issue in master (2.4). Reopen if you see it happen again.*